## **YEAR PLAN 2018 - 2019**

## **Grade III COMPUTER APPLICATIONS**

The academic year is divided into **two** sessions

**Session One**: June 2018 to October 2019

**Session Two**: November 2018 to March 2019

**Continuous assessments**: July, August, December, January, February

**Summative Assessment I**: October 2018

**Summative Assessment II**: March 2019

AIM: To navigate the students effortlessly through the 'Learning by Doing' process and motivate them to explore, analyze and synthesize knowledge over computers in an effective manner. **SPECIFIC LEARNING OBJECTIVE:** To develop an awareness of how computer technology can be used optimally in the home, school or within the community.

## **OBJECTIVES:**

- To understand the working of a computer using an IPO model.
- To understand the basic components of Windows7.
- To create, format and save a document in MS Word.
- To learn about the uses of internet and its applications in our daily life.
- To learn to use various tools of Paint to draw and modify pictures.
- To learn how to save a file in a folder.
- Projects/ Field trips: To type an English poem in MS Word

## Session One: June 2017to October 2017

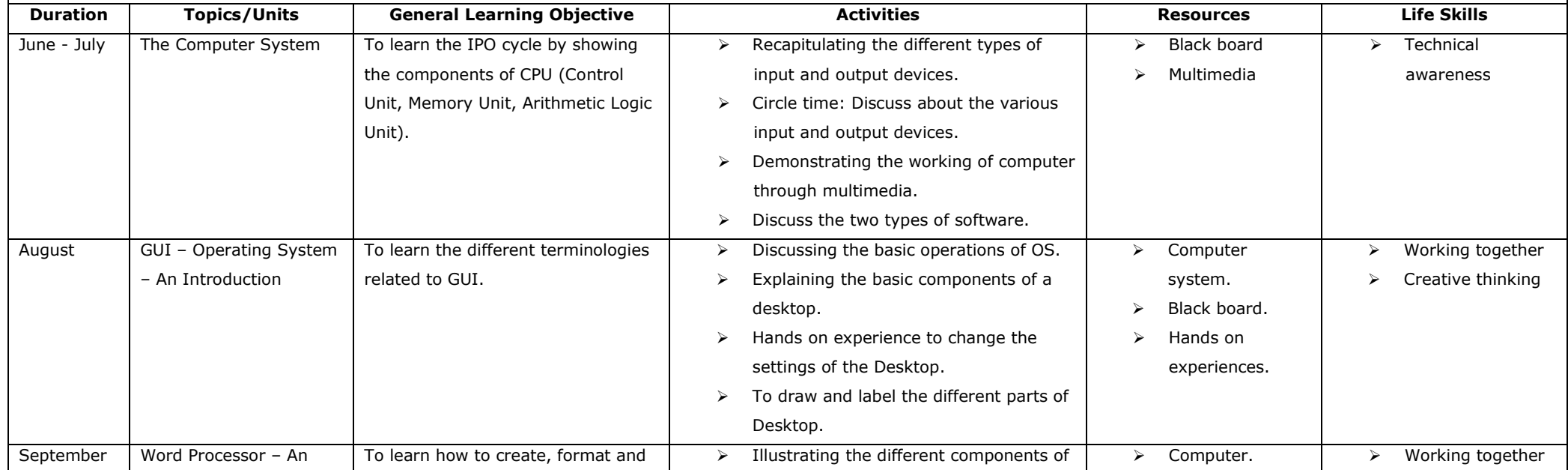

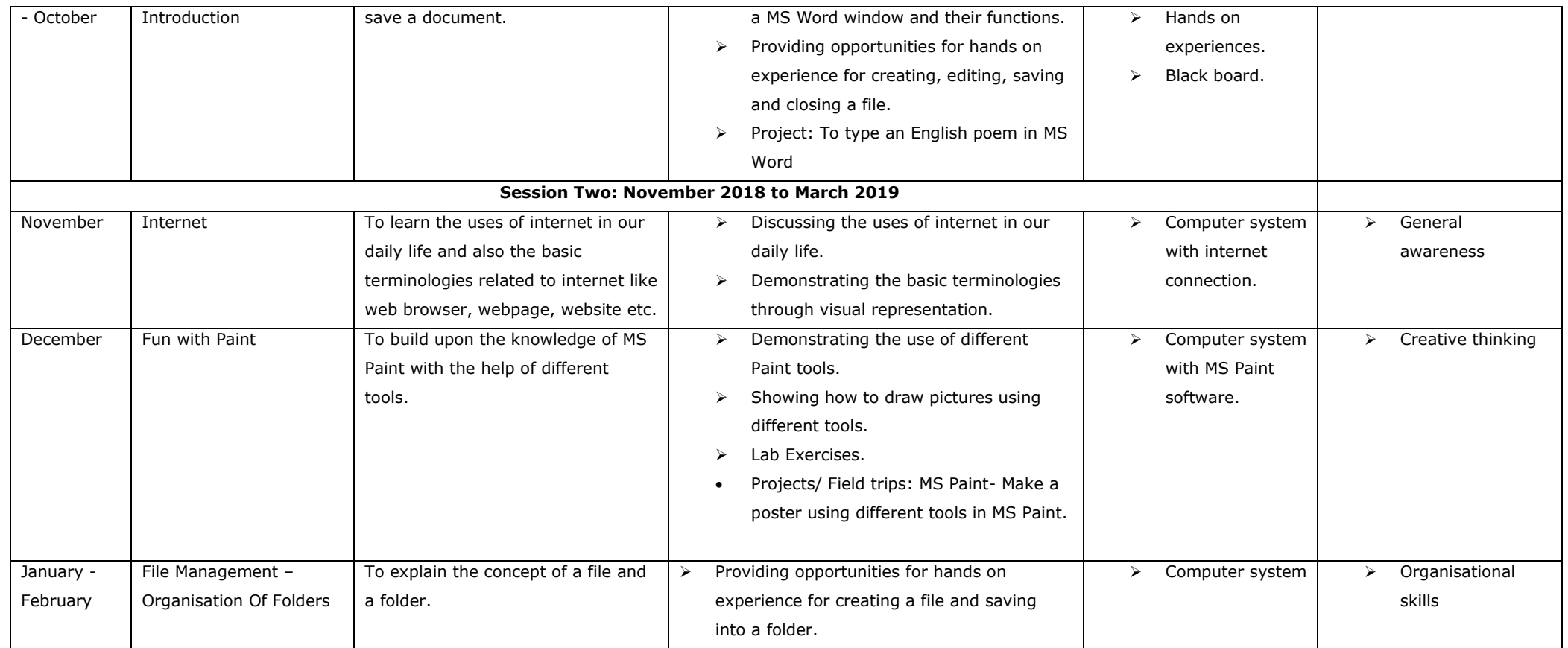

Web Reference:

- [www.computerkids.com](http://www.computerkids.com/)
- [www.technokids.com](http://www.technokids.com/)
- [www.gcflearnfree.org](http://www.gcflearnfree.org/)